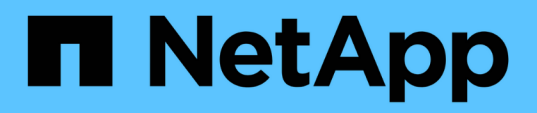

### **Aumento delle dimensioni dello storage con SnapDrive per UNIX**

Snapdrive for Unix

NetApp October 04, 2023

This PDF was generated from https://docs.netapp.com/it-it/snapdriveunix/aix/concept\_guidelines\_for\_the\_storage\_resize\_command.html on October 04, 2023. Always check docs.netapp.com for the latest.

# **Sommario**

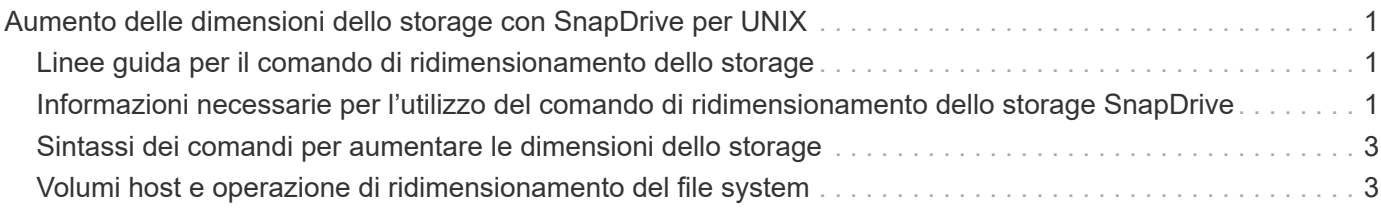

## <span id="page-2-0"></span>**Aumento delle dimensioni dello storage con SnapDrive per UNIX**

SnapDrive per UNIX consente di aumentare le dimensioni del gruppo di volumi o di dischi del sistema di storage. Si utilizza snapdrive storage resize per eseguire questa operazione.

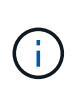

Questo comando non consente di ridimensionare i volumi host o i file system. Ad esempio, non è possibile utilizzare il comando resize per modificare le dimensioni di un file system su un LUN. È necessario utilizzare i comandi LVM per ridimensionare i volumi host e i file system dopo aver ridimensionato il gruppo di dischi sottostante.

È possibile inserire le operazioni di ridimensionamento dello storage nelle seguenti categorie generali:

- Impostazione di una dimensione di destinazione in byte in base alla quale si desidera aumentare lo storage
- Specificare un numero di byte in base ai quali si desidera aumentare lo storage

SnapDrive per UNIX aggiunge un LUN generato dal sistema. Se si specifica la quantità di memoria che si desidera aumentare, ad esempio 50 MB, il LUN sarà pari a 50 MB. Se si specifica una dimensione di destinazione per lo storage, viene calcolata la differenza tra la dimensione corrente e la dimensione di destinazione. La differenza diventa la dimensione del LUN creato.

#### <span id="page-2-1"></span>**Linee guida per il comando di ridimensionamento dello storage**

Quando si utilizza, è necessario seguire alcune linee guida snapdrive storage resize comando.

- L'operazione di ridimensionamento dello storage può solo aumentare le dimensioni dello storage. Non è possibile utilizzarlo per ridurre le dimensioni di un'entità.
- Tutti i LUN devono risiedere nello stesso volume del sistema di storage.
- L'operazione di ridimensionamento non supporta direttamente i volumi host logici o i file system che risiedono su volumi host logici o su LUN. In questi casi, è necessario utilizzare i comandi LVM per ridimensionare lo storage.
- Non è possibile ridimensionare un LUN; è necessario utilizzare -addlun Opzione per aggiungere un nuovo LUN.

#### <span id="page-2-2"></span>**Informazioni necessarie per l'utilizzo del comando di ridimensionamento dello storage SnapDrive**

Prima di poter utilizzare, è necessario fornire alcune informazioni snapdrive storage resize comando. Queste informazioni consentono di utilizzare correttamente il comando.

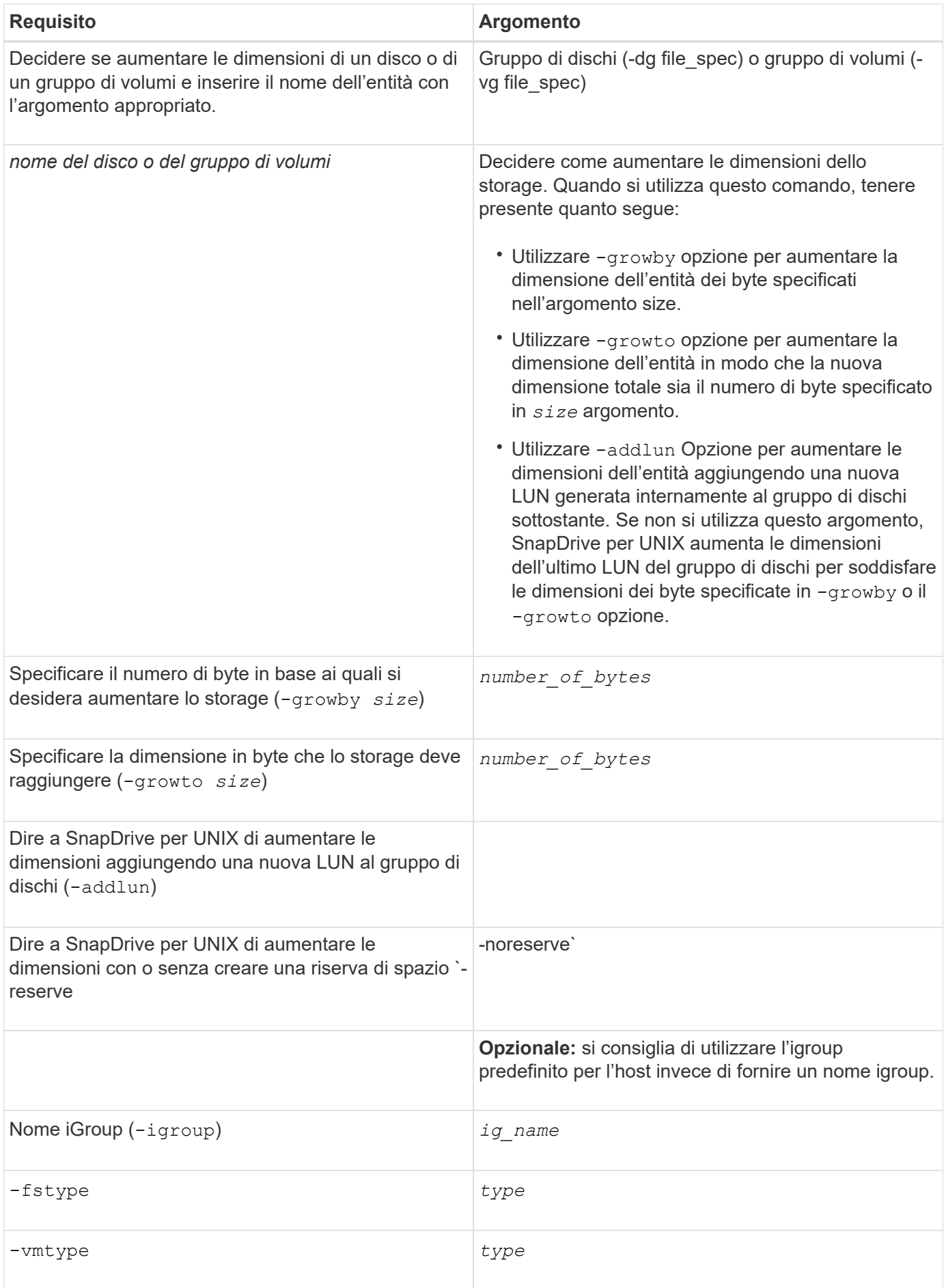

### <span id="page-4-0"></span>**Sintassi dei comandi per aumentare le dimensioni dello storage**

Per aumentare le dimensioni dello storage, è necessario conoscere la sintassi corretta da utilizzare.

**snapdrive storage resize -dg** *file\_spec* **{ -growby | -growto } size [-addlun [ igroup** *ig\_name* **[***ig\_name* **…]]] [{ -reserve | - noreserve}]] [-fstype** *type***] [-vmtype** *type***]**

> Non è possibile utilizzare snapdrive storage resize per ridurre le dimensioni di un'entità. È possibile aumentare le dimensioni solo utilizzando questo comando.

Il snapdrive storage resize command non supporta direttamente i volumi logici o i file system. Ad esempio, non è possibile utilizzare snapdrive storage resize Comando per ridimensionare un file system su un LUN.

( **i** )

**Risultato**: Questo comando aumenta le dimensioni dell'entità di storage (volume logico o gruppo di dischi) in base a uno dei seguenti elementi:

- Aggiunta di byte allo storage (-growby).
- Aumentando la dimensione del byte in base alle dimensioni specificate (-growto).

#### <span id="page-4-1"></span>**Volumi host e operazione di ridimensionamento del file system**

Il snapdrive storage resize il comando si applica solo ai gruppi di dischi e ai gruppi di volumi del sistema di storage. Se si desidera aumentare le dimensioni del volume host o del file system, è necessario utilizzare i comandi LVM.

La seguente tabella riassume i comandi LVM che è possibile utilizzare sulle diverse piattaforme. Per ulteriori informazioni su questi comandi, consulta le relative pagine man.

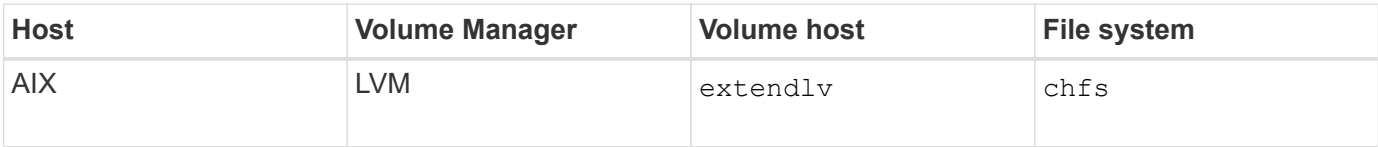

#### **Informazioni sul copyright**

Copyright © 2023 NetApp, Inc. Tutti i diritti riservati. Stampato negli Stati Uniti d'America. Nessuna porzione di questo documento soggetta a copyright può essere riprodotta in qualsiasi formato o mezzo (grafico, elettronico o meccanico, inclusi fotocopie, registrazione, nastri o storage in un sistema elettronico) senza previo consenso scritto da parte del detentore del copyright.

Il software derivato dal materiale sottoposto a copyright di NetApp è soggetto alla seguente licenza e dichiarazione di non responsabilità:

IL PRESENTE SOFTWARE VIENE FORNITO DA NETAPP "COSÌ COM'È" E SENZA QUALSIVOGLIA TIPO DI GARANZIA IMPLICITA O ESPRESSA FRA CUI, A TITOLO ESEMPLIFICATIVO E NON ESAUSTIVO, GARANZIE IMPLICITE DI COMMERCIABILITÀ E IDONEITÀ PER UNO SCOPO SPECIFICO, CHE VENGONO DECLINATE DAL PRESENTE DOCUMENTO. NETAPP NON VERRÀ CONSIDERATA RESPONSABILE IN ALCUN CASO PER QUALSIVOGLIA DANNO DIRETTO, INDIRETTO, ACCIDENTALE, SPECIALE, ESEMPLARE E CONSEQUENZIALE (COMPRESI, A TITOLO ESEMPLIFICATIVO E NON ESAUSTIVO, PROCUREMENT O SOSTITUZIONE DI MERCI O SERVIZI, IMPOSSIBILITÀ DI UTILIZZO O PERDITA DI DATI O PROFITTI OPPURE INTERRUZIONE DELL'ATTIVITÀ AZIENDALE) CAUSATO IN QUALSIVOGLIA MODO O IN RELAZIONE A QUALUNQUE TEORIA DI RESPONSABILITÀ, SIA ESSA CONTRATTUALE, RIGOROSA O DOVUTA A INSOLVENZA (COMPRESA LA NEGLIGENZA O ALTRO) INSORTA IN QUALSIASI MODO ATTRAVERSO L'UTILIZZO DEL PRESENTE SOFTWARE ANCHE IN PRESENZA DI UN PREAVVISO CIRCA L'EVENTUALITÀ DI QUESTO TIPO DI DANNI.

NetApp si riserva il diritto di modificare in qualsiasi momento qualunque prodotto descritto nel presente documento senza fornire alcun preavviso. NetApp non si assume alcuna responsabilità circa l'utilizzo dei prodotti o materiali descritti nel presente documento, con l'eccezione di quanto concordato espressamente e per iscritto da NetApp. L'utilizzo o l'acquisto del presente prodotto non comporta il rilascio di una licenza nell'ambito di un qualche diritto di brevetto, marchio commerciale o altro diritto di proprietà intellettuale di NetApp.

Il prodotto descritto in questa guida può essere protetto da uno o più brevetti degli Stati Uniti, esteri o in attesa di approvazione.

LEGENDA PER I DIRITTI SOTTOPOSTI A LIMITAZIONE: l'utilizzo, la duplicazione o la divulgazione da parte degli enti governativi sono soggetti alle limitazioni indicate nel sottoparagrafo (b)(3) della clausola Rights in Technical Data and Computer Software del DFARS 252.227-7013 (FEB 2014) e FAR 52.227-19 (DIC 2007).

I dati contenuti nel presente documento riguardano un articolo commerciale (secondo la definizione data in FAR 2.101) e sono di proprietà di NetApp, Inc. Tutti i dati tecnici e il software NetApp forniti secondo i termini del presente Contratto sono articoli aventi natura commerciale, sviluppati con finanziamenti esclusivamente privati. Il governo statunitense ha una licenza irrevocabile limitata, non esclusiva, non trasferibile, non cedibile, mondiale, per l'utilizzo dei Dati esclusivamente in connessione con e a supporto di un contratto governativo statunitense in base al quale i Dati sono distribuiti. Con la sola esclusione di quanto indicato nel presente documento, i Dati non possono essere utilizzati, divulgati, riprodotti, modificati, visualizzati o mostrati senza la previa approvazione scritta di NetApp, Inc. I diritti di licenza del governo degli Stati Uniti per il Dipartimento della Difesa sono limitati ai diritti identificati nella clausola DFARS 252.227-7015(b) (FEB 2014).

#### **Informazioni sul marchio commerciale**

NETAPP, il logo NETAPP e i marchi elencati alla pagina<http://www.netapp.com/TM> sono marchi di NetApp, Inc. Gli altri nomi di aziende e prodotti potrebbero essere marchi dei rispettivi proprietari.